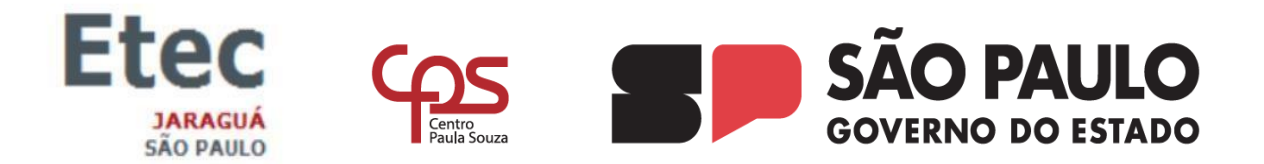

**CENTRO ESTADUAL DE EDUCAÇÃO TECNOLÓGICA PAULA SOUZA ESCOLA TÉCNICA DO JARAGUÁ CURSO TÉCNICO EM ELETROTÉCNICA**

> **AISLAN DA SILVA SANTOS BR MOREIRA SANTOS DOUGLAS SANTOS DE LIMA GUILHERME DE CARVALHO SILVA GUILHERME ROCHA NOGUEIRA MATUSALÉM DA SILVA**

**DESENVOLVIMENTO DE IMPLEMENTAÇÃO DE HIDROPONIA AUTOMATIZADA**

> SÃO PAULO 2023

# **AISLAN DA SILVA SANTOS BR MOREIRA SANTOS DOUGLAS SANTOS DE LIMA GUILHERME DE CARVALHO SILVA GUILHERME ROCHA NOGUEIRA MATUSALÉM DA SILVA**

# **DESENVOLVIMENTO DE IMPLEMENTAÇÃO DE HIDROPONIA AUTOMATIZADA**

Trabalho escrito apresentado na disciplina deDesenvolvimentode Trabalho de Conclusão de Curso como requisito básico para apresentação do Trabalho de Conclusão do Curso Técnico em Eletrotécnica da Escola técnica do Jaraguá.

Orientador: Prof.º Felix Silva De Carvalho

SÃOPAULO 2023

Este trabalho dedicamos a você, amigo ou familiar Que contribuiu muito na nossa caminhada Sem vocês nada seriamos.

#### **AGRADECIMENTOS**

Agradecemos a Escola Técnica do Jaraguá por todo o acolhimento e incentivo a nossa jornada até aqui.

Aos professores que retiraram dúvidas e deram o devido auxílio para a elaboração e confecção jamais nos deixando desanimar.

Agradecemos aos nossos familiares, colegas e amigos que nos ampararam, nos incentivaram a não desistir e prosseguir cada um dos degraus aqui galgados.

Agradecemos aos Técnicos e Engenheiros que se disponibilizaram. Enfim agradecemos a todos que se fizeram presentes e fizeram parte desta etapa decisiva de nossas vidas.

*"Se você quiser descobrir os segredos do Universo,* 

*Pense em termos de energia, frequência e vibração"* 

Nikola Tesla

#### **RESUMO**

Em nosso projeto, nos dedicamos a desenvolver a implementação da automação de uma hidroponia automatizada. Para isso, escolhemos como base o 'ESP32', uma plataforma versátil e amplamente utilizada em projetos tecnológicos. Sendo assim, desenvolvemos uma programação própria, para que o 'ESP32' pudesse ser o coração do projeto, garantindo vida e independência para todo o nosso protótipo. Utilizamos uma estrutura composta por tubos de PVC, madeira, canos, fonte externa e outros componentes que foram abordados ao longo do desenvolvimento do projeto.

O resultado final nos levou a uma hidroponia automatizada de: 1m x 0,8cm, que apresentou resultados muito promissores durante os testes. Além de facilitar a vida de quem deseja cultivar plantas em casa, nosso projeto valoriza a tecnologia como uma estratégia para tornar o cultivo mais acessível, sustentável e eficiente. Desde a escolha dos materiais até o desenvolvimento da programação, procuramos utilizar soluções que fossem viáveis e de custo-benefício atrativo, sem perder a qualidade e segurança.

**Palavras Chaves:**Eletrônica, Hidroponia automatizada, ESP32, Aquaponia.

#### **ABSTRACT**

In our project, we are dedicated to developing the implementation of the automation of a hydroponic greenhouse. For this, we chose the 'ESP32' as a base, a versatile platform widely used in technological projects. We developed our own programming, so that the 'ESP32' is the heart of the project, guaranteeing life and independence for our entire prototype. We used a structure composed of pvc tubes, wood, pipes, an external source and other components that were addressed throughout the development of the project.

The end result led us to an automated hydroponic greenhouse measuring 1m x 0.8cm, which showed very promising results during testing. In addition to making life easier for those who want to grow plants at home, our project values technology as a strategy to make cultivation more accessible, sustainable, and efficient. From the choice of materials to the development of the programming, we tried to use solutions that were viable and economical, without losing quality and safety.

Keywords: Electronics: Automated greenhouse, ESP32, Aquaponics.

## **LISTA DE FIGURAS**

# 4.1 Diagrama e desenho elétrico

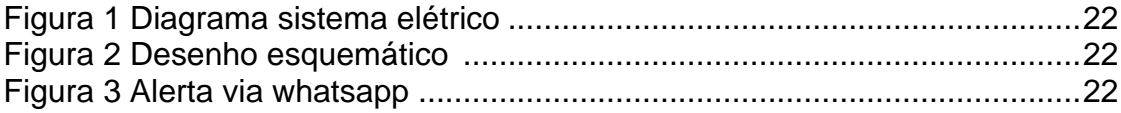

# 4.2 Componentes e materiais

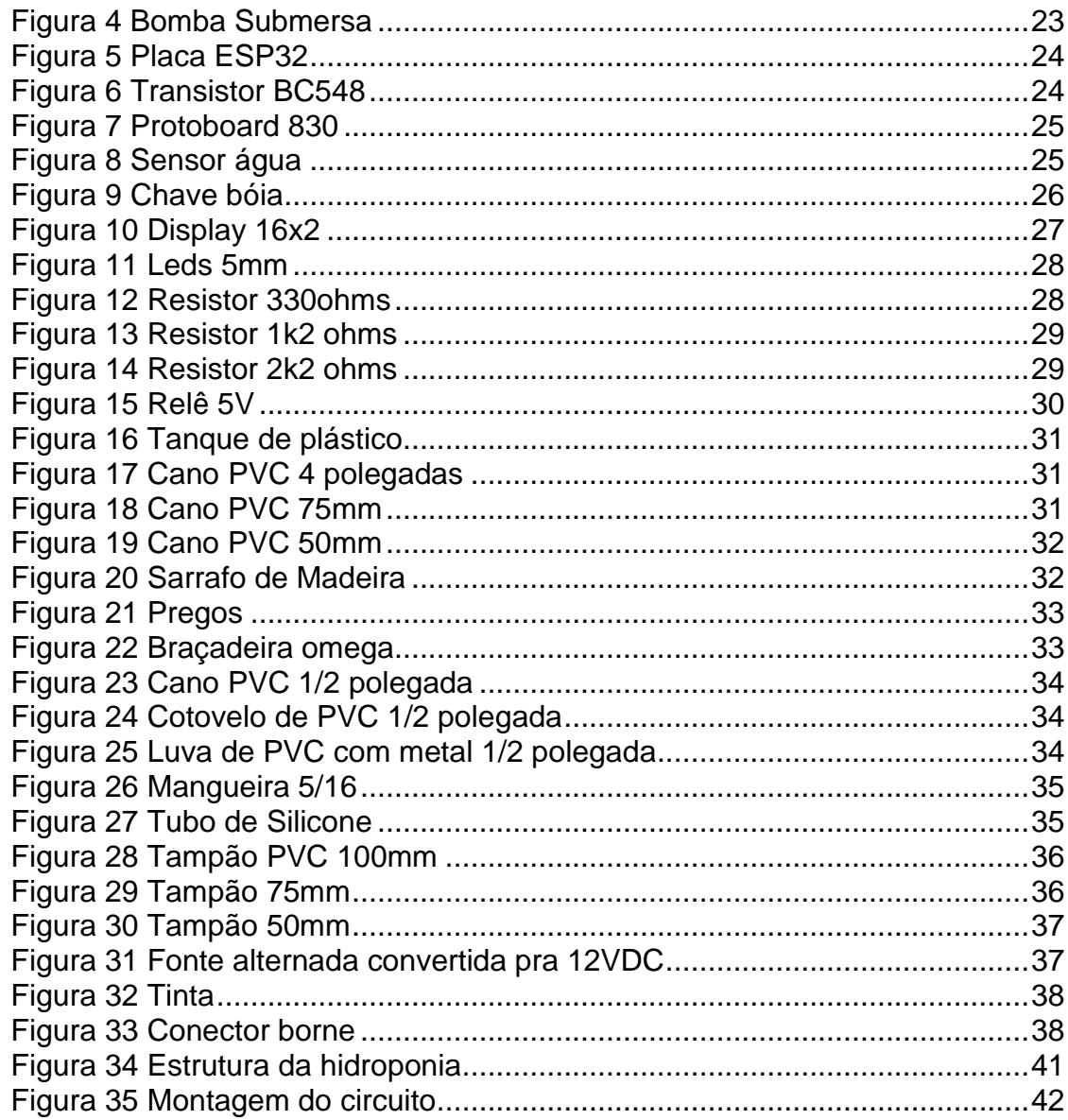

# **LISTA DE VÍDEOS**

- **Projeto: Aquaponia – Brincando com ideias-**<https://youtu.be/1gSO4jCAuIk>
- **Sensor de água – Canal XProjetos-**<https://youtu.be/fm0SNXb4Mfg>
- **Esp01 – CodeLearn-**<https://youtu.be/4A124GDC8NQ>
- **Módulos para ESP32 – Brincando com ideias-**<https://youtu.be/0uJqT174fAU>
- **Display LCD 16x2 – Laboratório da Julia-**[https://youtu.be/wjwv6whF9\\_U](https://youtu.be/wjwv6whF9_U)
- **Horta inteligente – Laboratório da Julia-**<https://youtu.be/ORgb678Os1U>
- **Programação com ESP32 – Brincando com ideias-**<https://youtu.be/lWT5yt2sgUA>

## **LISTA DE TABELAS**

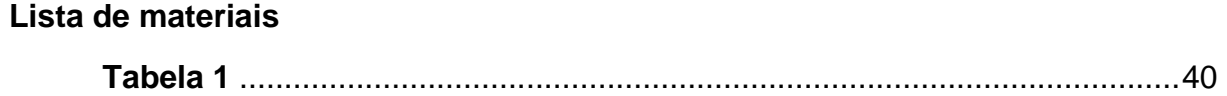

# Sumário

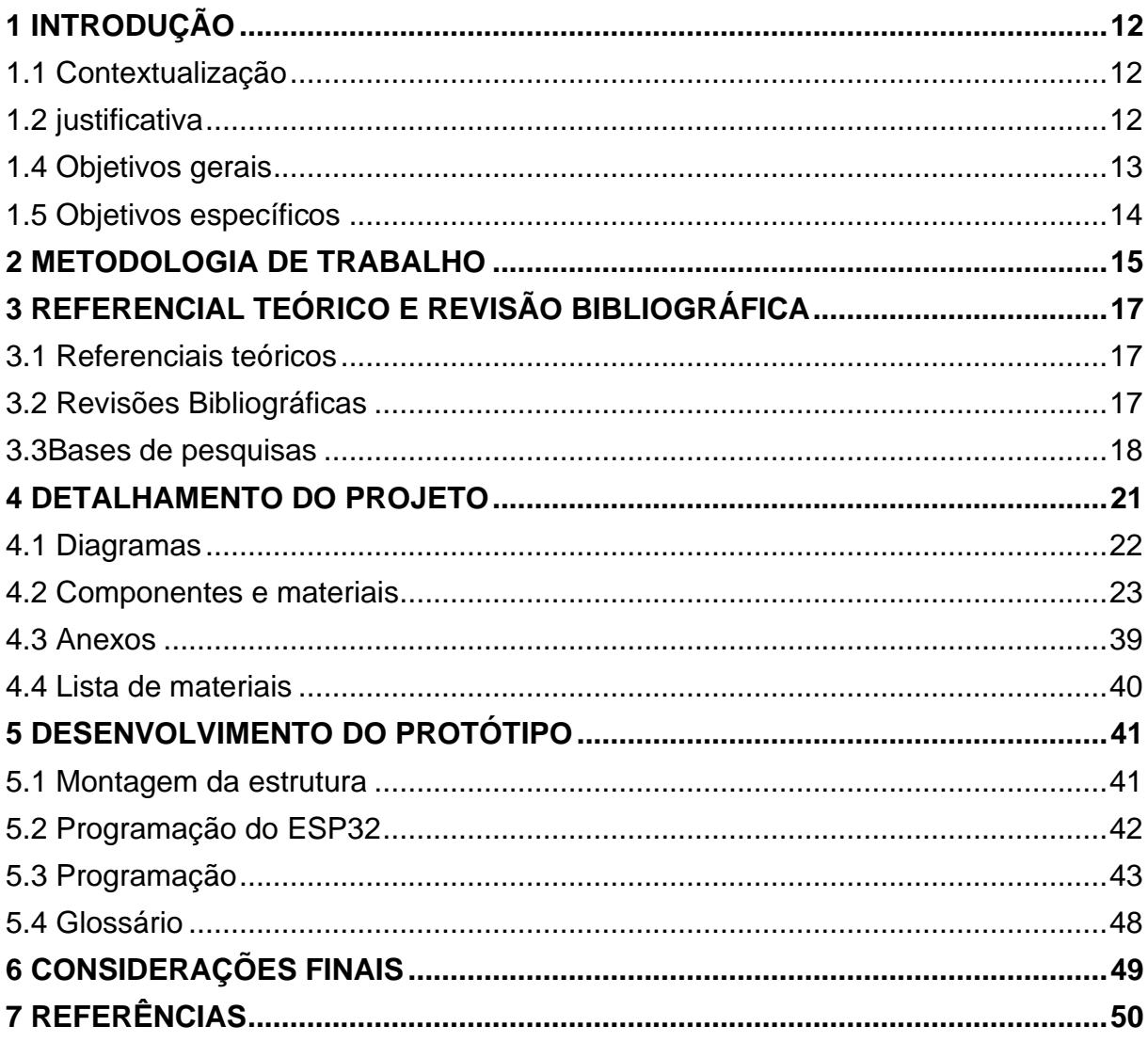

## <span id="page-11-0"></span>1 **INTRODUÇÃO**

#### <span id="page-11-1"></span>**1.1 Contextualização**

Imagine o cenário onde não se detém tempo para o cultivo ou até mesmo a manipulação de uma horta, jardim ou algo do arquétipo. Em nosso projeto buscamos até o final desenvolver de forma prática ao consumidor,onde o mesmo irá receber alertas pelo celular. A escolha do 'ESP32' se deu pelo fato de ser uma plataforma muito versátil, amplamente utilizada em projetos tecnológicos e de automação. Além disso, ele possui uma vasta comunidade de desenvolvedores e programadores que oferecem suporte e novas ideias para aprimoramento do projeto, sendo assim, com o uso da tecnologia, nossa hidroponia automatizada se torna uma solução econômica e eficaz para aqueles que desejam cultivar plantas em casa, mas não dispõem de tempo ou conhecimento para aplicar técnicas de cultivo convencionais. Esperamos que esse projeto possa ajudar a tornar o cultivo de plantas mais acessível e fácil para todos, trazendo benefícios para a saúde e bem-estar de cada um.

#### <span id="page-11-2"></span>**1.2 justificativa**

Com intuito de trazer praticidade junto a tecnologia para a hidroponia de hortaliça, um dos pontos benéficos do nosso projeto é que poderá ser utilizado por qualquer pessoa e ser instalada em qualquer área de acordo com a demanda. Em si nos baseamos em um projeto cujo qual detinha uma estrutura de 7m x 9m e a reduzimos para 1m x 0,8bem como a custo de material e diferença de valor final.

Projeto voltado ao público que promete automatizar a produção de alimentos agrícolas e aumentar a eficiência e produtividade em seus cultivos, reduzir o uso de recursos naturais, como água, e garantir um maior controle de qualidade. Com a automação, é possível monitorar e ajustar esses fatores de maneira mais precisa e eficiente, resultando em colheitas mais saudáveis e de qualidade superior. Além disso, a automatização também reduz a necessidade de mão de obra e pode ser integrada a sistemas de inteligência artificial para uma gestão ainda mais avançada.

#### **1.3 Problemas de pesquisa**

A preocupação com uma alimentação saudável é crescente entre as pessoas, no entanto, muitos desistem de cultivar suas próprias hortaliças por falta de tempo e de conhecimento. Nesse sentido, nossa tecnologia de hidroponia automatizada surge como uma solução eficiente e prática para todos aqueles que buscam uma alternativa sustentável e saudável para o consumo de alimentos.

Com o uso correto, essa tecnologia pode ser instalada por todos os públicos, desde quem já tem experiência no plantio até quem nunca teve contato com o cultivo. Além disso, a nossa intenção é normalizar e tirar os empecilhos do plantio em grandes cidades, onde muitas vezes o espaço é um problema para quem deseja ter uma horta em casa ou em apartamentos. Sendo assim, o microcontrolador é responsável por regular a quantidade necessária de água e o tempo de irrigação, proporcionando facilidade e flexibilidade para o consumidor no processo de cultivo. Dessa forma, é possível evitar o esquecimento de regar as plantas e, consequentemente, o risco de desidratação dos cultivos. No entanto, a nossa hidroponia automatizada, além de garantir um cultivo saudável e sustentável, é possível desfrutar da facilidade na manutenção das plantas e do prazer de ter uma horta em casa, contribuindo para uma alimentação mais nutritiva e fresca. Esperamos que essa tecnologia possa representar um novo caminho para o cultivo em ambientes urbanos, tornando-se uma referência em tecnologia e sustentabilidade para nossos consumidores.

#### <span id="page-12-0"></span>**1.4 Objetivos gerais**

Em nosso projeto, buscamos desenvolver uma hidroponia automatizada que atua de forma precisa e econômica no cultivo de plantas. Utilizando tecnologias avançadas como sensores e sistemas de irrigação automatizada, nosso objetivo era criar um ambiente controlado que fosse eficiente e sustentável. Um dos recursos que incorporamos no projeto foi o controle de nível de água no reservatório, como pode ser visto na (Figura 6 página 27).

Além de melhorar a produção, essa tecnologia também ajuda a reduzir o desperdício de recursos naturais e facilita o monitoramento e controle pelos produtores, embora o tanque de reserva de água precise ser reabastecido manualmente, desenvolvemos um sistema de alerta que notifica os responsáveis pelo

cultivo no momento adequado, conforme pode ser visto na (Figura 3 página 25). Com a nossa hidroponia automatizada, objetivamos unir tecnologia e sustentabilidade para criar um ambiente de cultivo mais moderno e eficiente. Esperamos que esse projeto possa servir de inspiração para outras pessoas que desejam cultivar plantas em casa. Enquanto isso seguiremos em busca de novas soluções para tornar o cultivo mais acessível, fácil e sustentável para todos.

#### <span id="page-13-0"></span>**1.5 Objetivos específicos**

O cultivo de hortaliças em residências, apartamentos podendo ser expandido para diversos tamanhos, em um formato de uma hidroponia automatizada.

Em geral a estrutura feita com madeira será a base dos canos de PVC que comportarão as mudas pré-brotadas de coentro, tomate alface, cebolinha entre outros. A condução da água também será através do PVC de 20mm. Nesta etapa do plantio, será feita em "bercinhos" PVC 50mm (Figura 19, página 35), até o desenvolvimento inicial da muda, para que possa ser colocada no recipiente maior PVC de 75mm (Figura 18, página 34), que deixará a raiz submersa no cano como fluxo contínuo de água que será feito por uma bomba (Figura 1, página 24) que estará dentro do reservatório com nutrientes para a muda.

Nossa especialidade é trazer uma estrutura resistente formada com madeiras comportando os canos de PVC na superfície. A tecnologia implementada terá as seguintes funções: Irrigação automática: bomba ligada até a inundação das mudas; Sensor interruptor: Irrigação completa e plantas hidratadas, pausa na irrigação para absorção de nutriente das plantas.

## <span id="page-14-0"></span>**2 METODOLOGIA DE TRABALHO**

A metodologia que seguimos para o projeto da hidroponia automatizada foi cuidadosamente planejada e executada em diversas etapas detalhadas, cada uma delas fundamental para garantir a eficiência do sistema como um todo. Sendo assim, A primeira etapa do projeto envolveu a definição do escopo em grupo, donde decidimos quais temas abordaríamos nesse projeto, levando em consideração as questões tecnológicas e agrônomas, bem como as melhorias e incrementos que poderiam ser trazidos com a implementação de novas tecnologias, já utilizadas, porém, não usufruídas por outros grupos que abordam o mesmo tema.

Em seguida, foram conduzidas diversas pesquisas para seleção dos melhores equipamentos, buscando minimizar o custo final do projeto. A seleção foi feita com muito cuidado e atenção, levando em consideração fatores como a relação entre qualidade e preço e a funcionalidade de cada componente.

A seguir, dedicamos atenção especial ao projeto elétrico e eletrônico, executada via software, onde um integrante de nosso grupo especificou no circuito os sensores, atuadores, fontes de alimentação, o microcontrolador e todo o restante dos componentes envolvidos. Para a programação, optamos pela linguagem de C++, trabalhando com extremo cuidado e rigor para garantir a eficiência e praticidade do sistema. A utilização de programas postados como referência para finalização foi um dos diferenciais que trouxeram mais eficiência na implementação da programação.

O próximo passo foi a montagem e instalação de toda a estrutura do sistema eletroeletrônico, que envolveu a adaptação de materiais doados para erguer uma estrutura de 1000MM(alt)x800MM(lar)x1000MM(pro), feita de madeira, contendo também um circuito hidráulico de PVC para conduzir a corrente de água. Tivemos que realizar junções necessárias com uso de pregos, sarrafo, cola adesiva e vedações para fixar as partes. Fios e prolongadores foram utilizados na instalação do sistema eletroeletrônico, conforme o diagrama da Figura 1, presente na página 23.

Com a montagem concluída, realizamos testes e validação dos circuitos, onde obtivemos sucesso. Os resultados mostraram que o sistema elétrico era resistente,compacto e consideravelmente leve. A validação foi feita no dia 27/05, e os testes do circuito ocorreram no dia 15/04.

Finalmente, chegamos à última etapa da metodologia, que envolveu o monitoramento do sistema. Durante essa fase, tivemos que fazer alguns ajustes para obter a perfeição na automação e funcionalidade das partes, buscando um melhor rendimento dos recursos naturais usados para a qualidade do produto final. Foi necessária muita dedicação para garantir que o sistema permanecesse em pleno funcionamento e produzisse resultados de alta qualidade a cada ciclo.

Em resumo, a metodologia que seguimos para o projeto da hidroponia automatizada envolveu diversas etapas que foram cuidadosamente planejadas e executadas com muita dedicação e rigor. Acreditamos que esse projeto seja uma excelente opção para quem visa tecnologia, produtividade e qualidade de produção.

## <span id="page-16-0"></span>**3 REFERENCIAL TEÓRICO E REVISÃO BIBLIOGRÁFICA**

#### <span id="page-16-1"></span>**3.1 Referenciais teóricos**

Atualmente (início do século XXI), as ameaças à segurança alimentar assombram o futuro da humanidade e aumentam a necessidade de técnicas mais eficientes para a produção de alimentos, para uma população que está em constante expansão. Nesse contexto, o cultivo hidropônico se mostra como um processo interessante, pois é muito eficiente e vem sendo alvo de inúmeras inovações tais como a melhor gestão da solução de tempo e qualidade, a automatização dos controles por meio de sensores, o cultivo vertical e a tecnologia de iluminação LED. Para o futuro, a busca será pelo cultivo em locais remotos, como as regiões polares e até mesmo no espaço (GWYNN-JONES et al., 2018; ROUPHAEL et al., 2018). Levando isso em conta nosso projeto em si, utilizamos os conceitos que aprendemos em Controle e Automação (1 e 2), Eletrônica (1, 2 e 3). Bem como todo o conhecimento adquirido ao longo do curso. Utilizamos principalmente conceitos relacionados a automação e controle. Por meio de pesquisas na internet, assim baseando em diversas áreas do conhecimento, como engenharia, automação, agricultura e meio ambiente.

Tivemos como referência a empresa HIDROGOOD, onde tivemos como base seu desenvolvimento em hidroponias: Projeto de hidroponias agrícolas Hidrogood. (Hidrogood Horticultura Moderna Ltda.2023)

#### <span id="page-16-2"></span>**3.2 Revisões Bibliográficas**

Estamos utilizando a revisão bibliográfica para apresentar o elemento mais importante do nosso projeto, que seria a automação e a tecnologia ESP32, pois tem o papel fundamental na criação da hidroponia automatizada. O ESP32 é uma plataforma de prototipagem eletrônica de código aberto, que permite a criação e programação de dispositivos de controle automatizado.

Na hidroponia automatizada, o ESP32 pode ser utilizado como o "cérebro" do sistema de controle, gerenciando todas as funções do ambiente da hidroponia, como controle de umidade, irrigação, alertas, sensores em geral e etc. Ele é programado para acionar os elementos de controle de acordo com as necessidades previamente definidas pelo usuário.

Um grande benefício de se utilizar o ESP32 na criação de hidroponias automatizadas é a sua versatilidade e flexibilidade. O ESP32 pode ser programado

para ser integrado com sensores e atuadores, permitindo criar uma rede de elementos controlados que interagem entre si de forma integrada.

Ademais, a tecnologia ESP32 é de baixo custo em comparação a outras soluções de automação, o que a torna uma opção acessível para diversos produtores, fortalecendo a aliando baixo custo e alta tecnologia.

Em suma, o uso da automação e da tecnologia ESP32 tem impulsionado a criação de hidroponias automatizadas mais eficientes, mais econômicas e melhor equipadas para atender às demandas crescentes de produção no campo.

#### <span id="page-17-0"></span>**3.3Bases de pesquisas**

Este trabalho foi baseado como principal ponto de pesquisa outros trabalhos de TCC´s e conteúdo da internet. Assim, para melhor realizar nosso projeto e ter resultados assertivos, autor e data de acesso dos tccs abaixo se encontra na pag 51, em "7 Referenciais" .

Os TCCs pesquisados:

Painel didático de sensores industriais / EtecGildo Marçal Bezerra Brandão- curso técnico em automação industrial .

"Automação de horta Automatizada utilizando microcontrolador ESP32 dissertação de mestrado". Onde tiramos vários embasamentos de pesquisastipo a produção de alface em automatizada

Desenvolvimento de um Sistema de Simulação para Automação Corporativa-Faculdade de tecnologia de São Paulo.

(CARLET, MARCELO, 2023, Pág 22)

Domingues et al. (2012), afirmam que a alface (Lactuca sativa L.) é um dos vegetais folhosos mais consumidos, sendo amplamente cultivado em sistemas hidropônicos, porém para que esse sistema funcione, a manutenção da composição e condutividade elétrica da solução nutritiva é muito importante.

(CARLET, MARCELO, 2023, Pág 43)

Os sensores ligados ao ESP32, após programação, realizaram o acionamento e desligamento das bombas de solução nutritiva, coletaram os dados de temperaturas dessa solução nos dois tratamentos e de condutividade elétrica, automatizando também, a liberação de solução quando a condutividade elétrica estava fora dos parâmetros desejados para o cultivo. Os dados coletados pelo microcontrolador foram armazenados em cartão de memória micro Sd, sendo transferido, posteriormente, para o computador em arquivos de extensão TXT (Bloco de notas).

A pesquisa teve natureza aplicada, pois se dedicou à geração de conhecimento que aponte soluções para problemas específicos, ou seja, é dirigido à investigação da verdade para determinada aplicação prática em situação específica. No caso desse estudo, foi analisado o efeito que sensores obtinham em dois diferentes sistemas de estocagem de água, sobre a produtividade e qualidade da alface produzida em sistema de hidroponia. Dessa maneira, a pesquisa aplicada, buscou apresentar soluções para determinadas questões sobre a qualidade e a tempo da solução do cultivo hidropônico.

Utilizamos o trabalho citado abaixo como referencia em vários pontos, pois a tecnologia de ambos foi à mesma o "ESP32".

(Carvalho Feliz, 2022,pág 5.)

Desenvolvimento de um Sistema de Simulação para Automação Corporativa / Faculdade de tecnologia de São Paulo.

Em qualquer tipo de projeto que está sendo desenvolvido, podese entrar na chamada divergência de perspectiva, que é a diferença de visão entre aquilo que o cliente conseguiu explicar, o que o desenvolvedor do projeto conseguiu entender e o que o cliente realmente quer. Num projeto de automação isso não é diferente. Portanto, o objetivo desse trabalho foi usando conceitos encontrados na arquitetura, como a maquete eletrônica, juntamente com recursos advindos da indústria 4.0 e no mundo

IoT como sensores e atuadores inteligentes, verificar a viabilidade do desenvolvimento de projetos de automação empresarial que permitissem ao cliente ver e interagir com o projeto antes mesmo do seu início

## <span id="page-20-0"></span>**4 DETALHAMENTO DO PROJETO**

Começamos com uma lista de materiais e desenhando um diagrama do circuito para organizar as funções de cada componente (pag.3.1). Depois de feito a checklist passamos a procurar e comprar os materiais via site online. Com prazo de logística de trinta dias. Enquanto isso elaboramos a parte escrita do projeto e digitação do trabalho, que foram divididas por partes pelo nosso orientador, pois assim que finalizamos uma parte, aguardávamos o feedback do professor para corrigir o documento. Assim, enquanto esperávamos o retorno continuamos desenvolvendo a estrutura da nossa hidroponia, fazendo uma armação de madeira

Vamos entregar o trabalho funcionando mecanicamente e tecnologicamente em forma de protótipo, em dimensões menores. O tamanho não implicará no progresso de produtividade do produto.

Com os materiais entregues e em mãos, podemos dar início a montagem da estrutura que será armada com canos de água, aproximadamente de 2".

O reservatório será responsável por armazenar a água demandada pelo plantio, dentro da mesma será alocada uma bomba submersa (Figura 1, Página 18), responsabilizada pelo bombeamento, irrigação e inundação da água dentro dos canos que será útil para fertilização das sementes na hortaliça. Tecnologia controlada pelo ESP32 (Figura 2, página 18), que estará programado para comandar toda parte restante como, bomba submersa e sensores. Esse microcontrolador levará uma tela de monitoramento para o usuário (Figura 9, página 21).

### <span id="page-21-0"></span>**4.1 Diagramas**

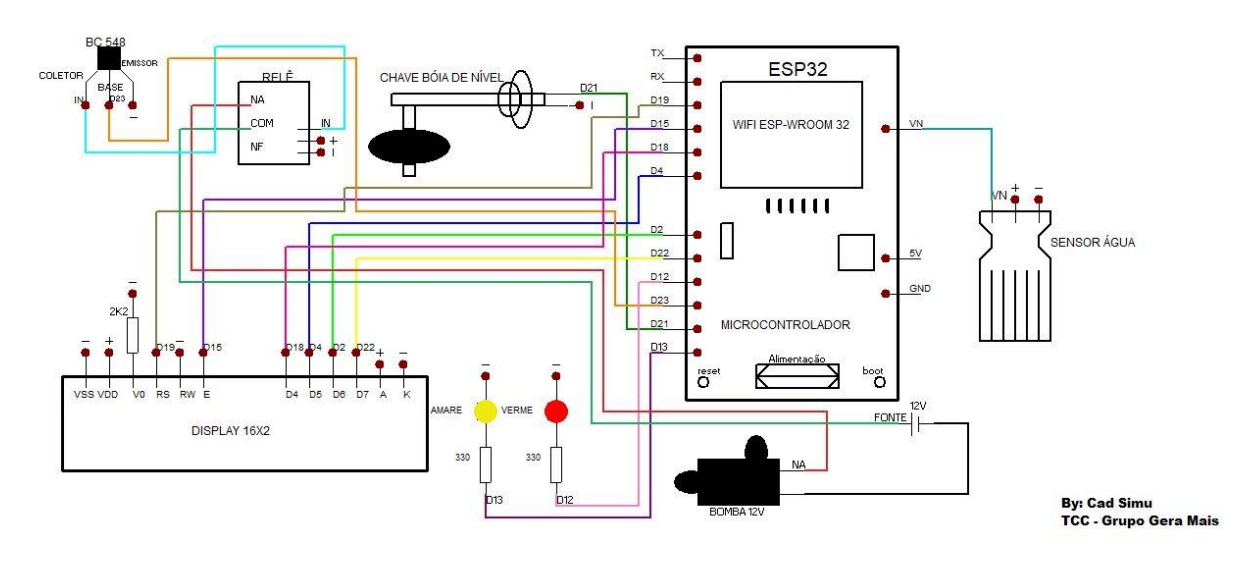

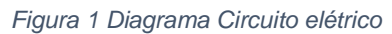

Fonte: (Autor próprio,CadSimu)

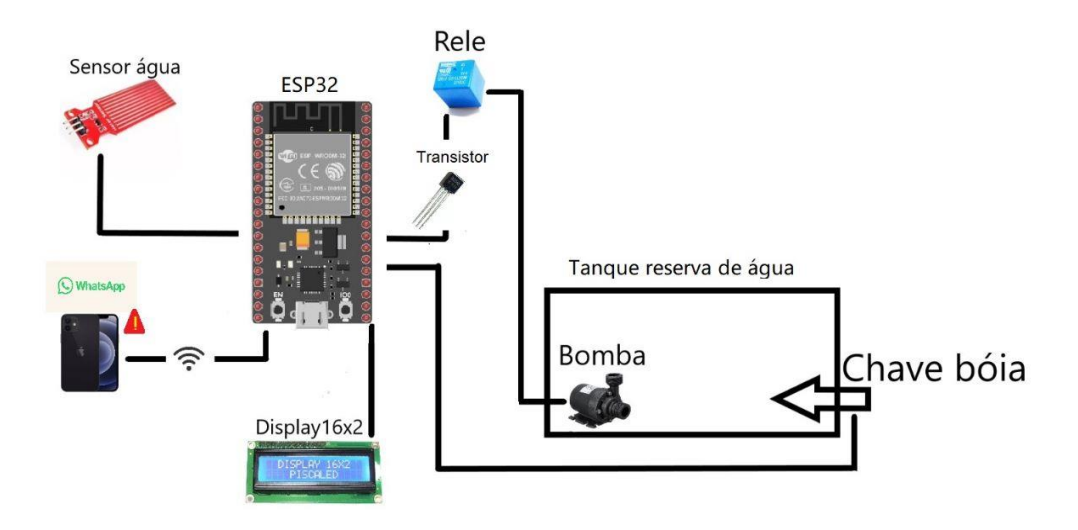

*Figura 2 Desenho esquemático do sistema*

Fonte:(Autor próprio, 2023)

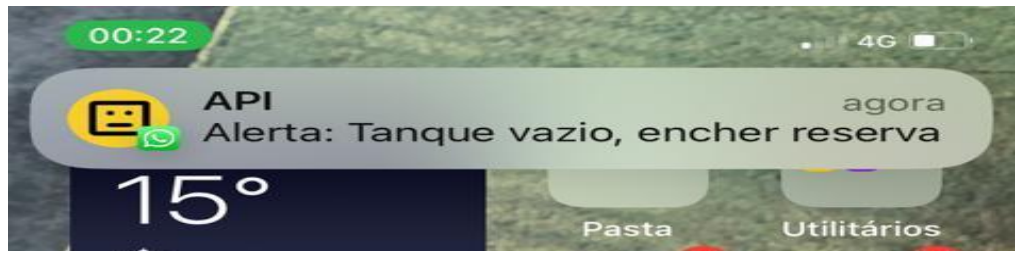

*Figura 3 Alerta via Whatsapp*

<span id="page-21-1"></span>Fonte:(Autor próprio, 2023)

## 4.2 Componentes e materiais

#### Bomba 12V

Vai bombear a água para os tubos de PVC para regar as plantas.Especificações:Bomba de baixo custo,para sítios casas e ranchos, fácil ligação baixo consumo excelente custo benefício vazão de 800L/H Ligação em baterias ou fontes que convertam 110v para 12v,13v,14v,15v

Material: Plástico

Diâmetro da entrada/tomada: 13mm/1/2 thread rosca masculina

Tensão: dc 12v, dc 24v (opcional)

Corrente nominal máxima: 1000ma

Potência: 19w (12v), 22w (24v)

Caudal máximo: 800 l/h

Elevador de água: 5m

Temperatura máxima da água de circulação: 100 °c

Tamanho: 80\*77\*49mm

Cor: preto

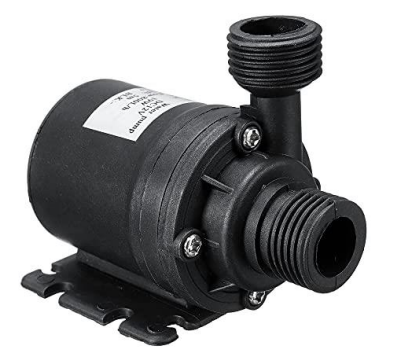

*Figura 4 Bomba Submersa* Fonte:(empório das maquinas, 2023)

#### ESP32

Este microcontrolador é o cérebro do sistema, ele comanda os disparos para os componentes de acordo com a necessidade do projeto. Com ele podemos ter acesso a rede IOT, que usufrui de uma programação específica para projetos que necessitam conectar a internet. Este contém pinos de entrada, pinos de saída, entrada analógica e entradas de comunicação serial.

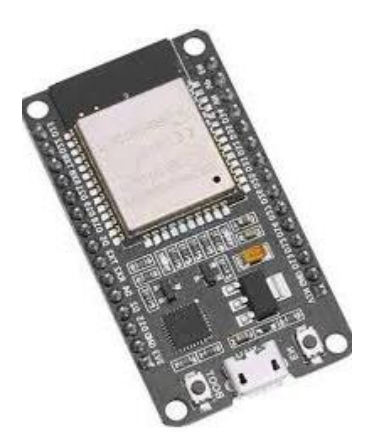

*Figura 5 Placa ESP32* Fonte:(Casa da robótica, 2023)

### Transistor BC548

O BC548 é um [transistor](https://www.eletrogate.com/transistor) simples e de uso geral na eletrônica. É muito utilizado em aplicações de chaveamento e amplificação.

ESPECIFICAÇÕES Tipo: NPN Máxima tensão de coletor: 30V Máxima corrente de coletor: 100mA Ganho(HFE): 100-800

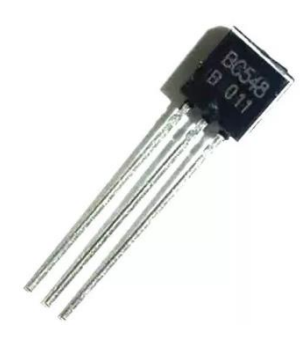

*Figura 6 Transistor BC548* Fonte: (Eletrogate, 2023)

#### Protoboard 830 pontos

Foi utilizada para fazer o teste dos componentes.A protoboard é uma ferramenta muito útil para os profissionais da área de utilização porque possibilita conectar diversos componentes, como capacitores, resistores, circuitos integrados, diodos, transistores, entre outros, permitindo uma precisão maior na montagem de circuitos – que está presente no dia a dia do profissional da área. Ela permite que o técnico faça testes, simulações, alterações sem a necessidade de soltar os componentes – basta conectar os terminais corretos nos locais determinados para fazer o circuito funcionar.

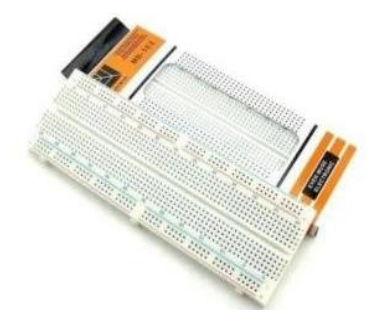

*Figura 7 Protoboard 830*

Fonte: (Blog Multcomercial)

#### Sensor de água

Sensor de profundidade e nível será utilizado para identificar se as plantas estarão irrigadas e hidratadas conforme o projeto.O Sensor de profundidade e nível de água é um dispositivo que pode ser utilizado em diversos projetos eletrônicos que envolvam microcontroladores. Com diversas aplicações este sensor pode detectar se está havendo algum vazamento ou saber o nível de líquido de algum recipiente.

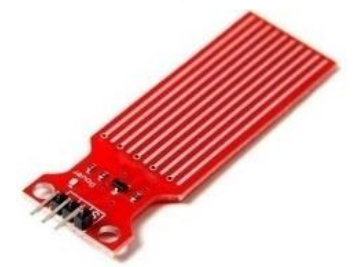

*Figura 8 Sensor água* Fonte: (arducore, 2023)

## Chave de nível

Será utilizada para identificar o nível do reservatório.Especificações:Chave bóia

CARACTERÍSTICAS:

Sensor de Nível de Água Horizontal;

Tipo boia;

Sensor de Nível On-Off;

Ideal para aplicação em reservatórios de água;

- Por meio do microcontrolador pode ligar ou desligar bombas d'água;
- Compatível com ESP32, Raspberry Pi, ARM, AVR, etc;
- Utilizado para automação residencial;
- Sistema de fixação com contra porca;
- Possui anel de vedação;
- Fios para conexão.

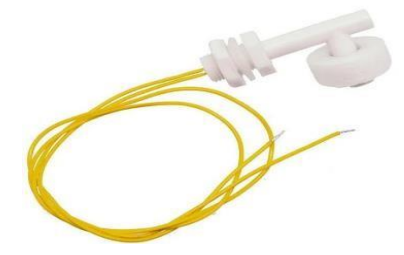

*Figura 9 Chave bóia* Fonte: (CURTOCIRCUITO, 2023)

### Display LCD 16x2

Indicará se a bomba está ligada ou desligada, reservatório vazio ou cheio e se todo o circuito está desligado ou ligado.

O display LCD 16×2 é umas das opções para utilizar em projetos de programação e computação em placas e microcontroladores. Ela é bastante procurada por muitas pessoas que estão começando a desenvolver projetos, pois é um componente eletrônico popular.

O display LCD 16×2conta com 16 colunas e 2 linhas, e pode ser de luz de fundo (backlight) azul ou verde, com cores brancas das letras.

Dos 16 pinos, 12 são utilizados para conexão básica. 11 pinos são de entrada/saída (I/O). O pino 1 e 2 servem para conexões de alimentação, os pinos 15 a 16 para o backlight e o pino 3 para o contraste.

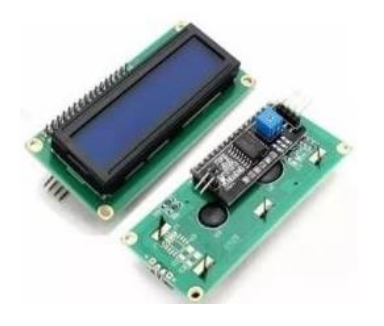

*Figura 10 Display 16x2* Fonte:( Victor Vision, 2023)

#### **Leds**

Utilizado para identificação do reservatório vazio e cheio, bomba ligada e irrigando.Esses LED difuso ideal para utilizar em qualquer aplicação com Diâmetro de 5mm, Tensão de 2V e Corrente 20mA

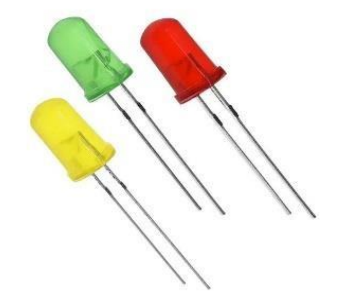

*Figura 11 Leds 5mm* Fonte: (BAUDAELETRONICA,2023)

#### Resistor 330 ohms

O Resistor 300 ohms 1/4W é um componente eletrônico capaz de limitar a corrente elétrica em um determinado fluxo de energia

MARITA DE LA

*Figura 12 Resistor 330ohms* Fonte: (Baú da eletrônica, 2023)

## Resistor 1k2 ohms

O Resistor1k2 ohms 1/4W é um componente eletrônico capaz de limitar a corrente elétrica em um determinado fluxo de energia

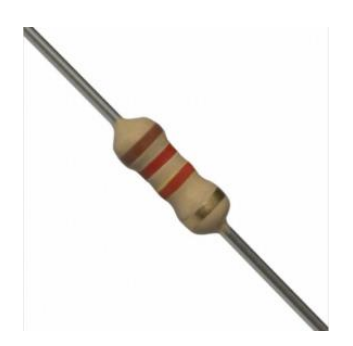

*Figura 13 Resistor 1k2 ohms* Fonte: (Baú da eletrônica, 2023)

#### Resistor 2k2 ohms

Para controlar a passagem de corrente elétrica em circuitos elétricos por meio do efeito Joule, que converte energia elétrica em energia térmica.

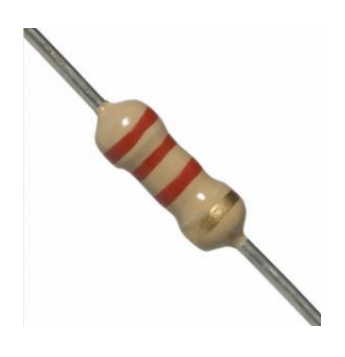

*Figura 14 Resistor 2k2 ohms*

Fonte: (Baú da eletrônica, 2023)

#### Relê 5VDC

Trata-se então de um dispositivo que é utilizado para emitir imagens, ou seja, de compartilhar informações visuais.

Este modulo pode ser usado em diversos projetos a fim de acionar cargas de até 250VAC @ 7A ou 125VAC @ 10A. Pode ser usado para controlar luzes, equipamentos ligados a rede elétrica, motores, etc.

Tipo - Digital

Sinal de controle - Nível TTL

Bobina - 5VDC 75mA

Carga nominal do relê - 12A 125VAC, 7A 250VAC

Carga nominal do módulo - 10A

Tempo de acionamento de contato - 10ms

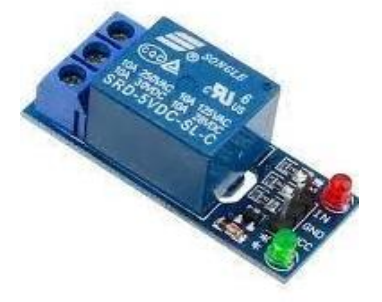

*Figura 15 Relê 5V* Fonte: (Eletrogate, 2023)

#### Reservatório de água

Irá reservar a água para hidratação das plantas.

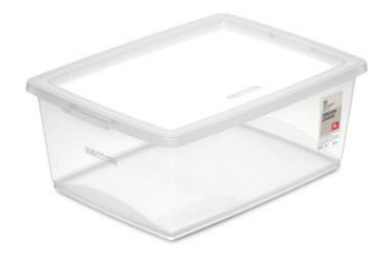

*Figura 16 Tanque de plástico* Fonte: (maravilhasdolar, 2023) Tubos de PVC 4 polegadas Vai conduzir a água.

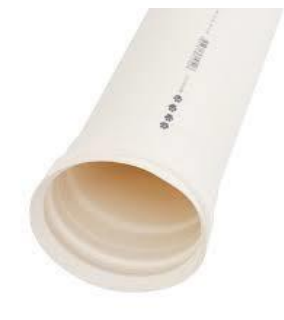

*Figura 17 Cano PVC 4 polegadas*

Fonte: (Leroy Merlin, 2023)

## Tubos de PVC 75mm 3 metros

Passagem da água e com furos para entrada dos recipientes das plantas.

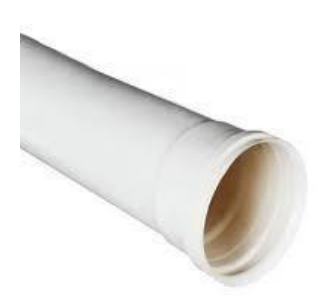

*Figura 18 Cano PVC 75mm*

Fonte:(Leroy Merlin, 2023)

# Tubos de PVC 50mm 1 metro

Passagem da água.

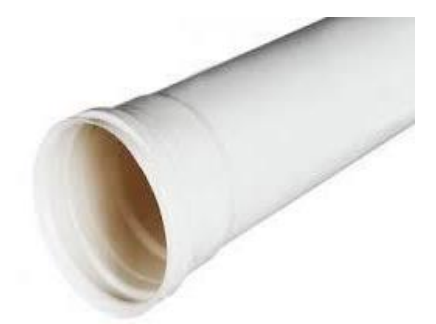

*Figura 19 Cano PVC 50mm* Fonte:(Leroy Merlin, 2023)

## **Sarrafos**

Utilizado para montagem da estrutura,

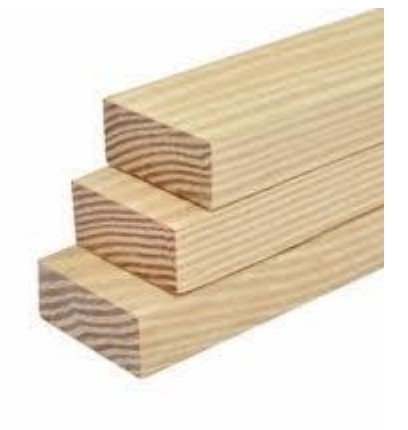

*Figura 20 Sarrafo de Madeira* Fonte:(Leroy Merlin, 2023)

### Pregos

Fixação da estrutura da hidroponia.

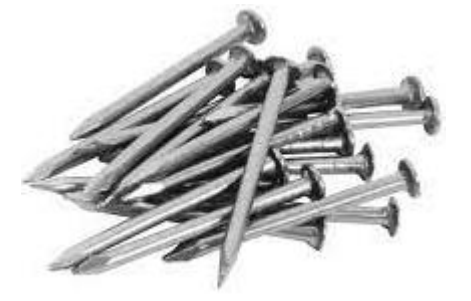

*Figura 21 Pregos*

Fonte: (Real parafusos, 2023)

## Braçadeira Omega

Fixação dos tubos a estrutura.

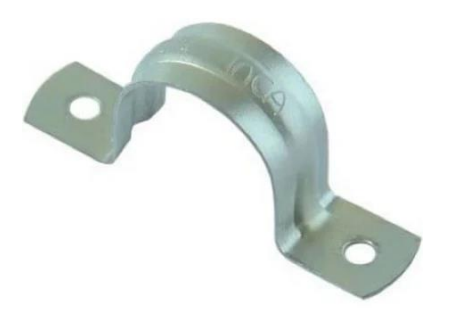

*Figura 22 Braçadeira omega*

Fonte: (Tintacon, 2023)

## Tubo PVC de 1/2

Utilizado para a passagem da água pela estrutura da hidroponia.

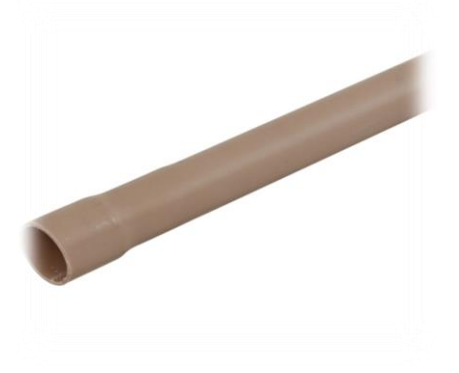

*Figura 23 Cano PVC 1/2 polegada*

Fonte: (Leroy Merlin, 2023)

## Cotovelo PVC de 1/2

Utilizado para fazer as curvas da passagem da água

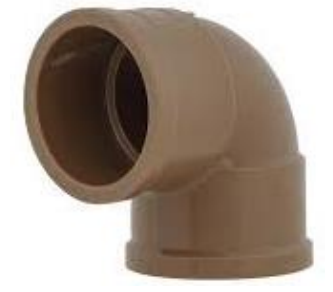

*Figura 24 Cotovelo de PVC 1/2 polegada*

Fonte: (Leroy Merlin, 2023)

Luva Azul de 1/2 Junção da entrada da bomba com os PVC'S de ½.

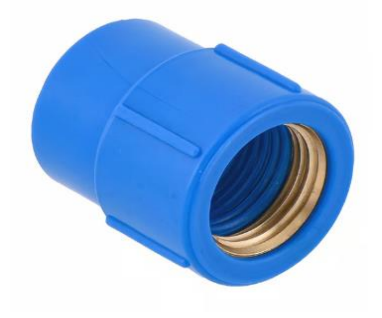

*Figura 25 Luva de PVC com metal 1/2 polegada*

Fonte: (Leroy Merlin, 2023)

## Mangueira 5/16 transparente

Utilizada para levar a água para os tubos das plantas.

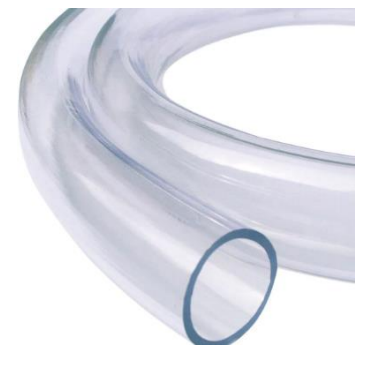

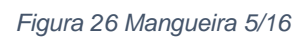

Fonte: (Elastobor, 2023)

## Silicone para vedação

Utilizado para fixar os tubos de PVC na estrutura.

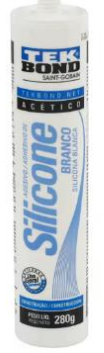

*Figura 27 Tubo de Silicone*

Fonte: (Leroy Merlin, 2023)

## Tampão PVC de 100 mm

Utilizado para vedar saídas desnecessárias de água na estrutura e evitar vazamentos.

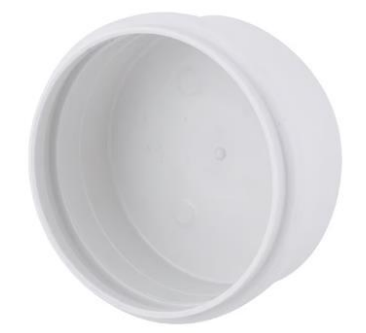

*Figura 28 Tampão PVC 100mm*

Fonte: (Leroy Merlin, 2023)

## Tampão de 75 mm

Utilizado também para vedação de saídas desnecessárias de água.

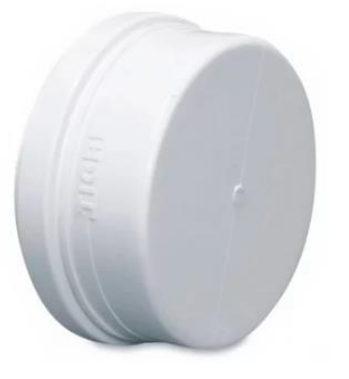

*Figura 29 Tampão 75mm* Fonte: (Clube da Casa, 2023)

#### Tampão de 50mm

Também utilizado para vedação de saídas desnecessárias de água.

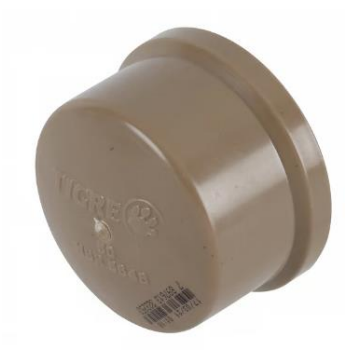

*Figura 30 Tampão 50mm*

Fonte: (Leroy Merlin, 2023)

### Fonte de alimentação externa 12V

Utilizada para a alimentação do circuito.A fonte de alimentação 12V 3A Bivolt é um dispositivo utilizado para fornecer energia elétrica estável e segura a equipamentos eletrônicos e produtos de iluminação. Ele pode ser utilizado tanto em tensão de 110V quanto 220V. A saída é de 12V DC, o que é a tensão padrão utilizada em muitos aparelhos eletrônicos

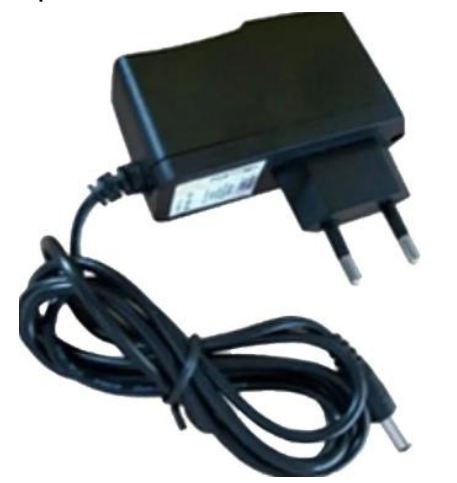

*Figura 31 Fonte alternada convertida pra 12VDC*

Fonte: (LOJASOLARVIEW., 2023)

## Lata de tinta branca

Utilizamos a lata de tinta branca para efetuar a pintura da estrutura da hidroponia.

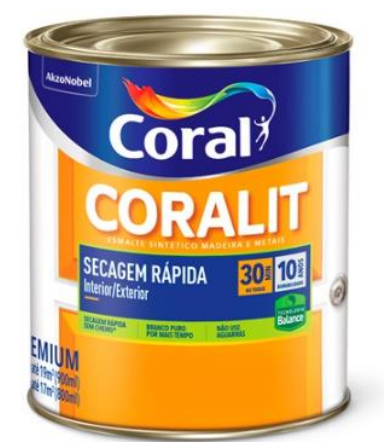

*Figura 32 Tinta*

Fonte: (C&C, 2023)

## **Borne**

Os bornes padrão TOPJOB® S permitem a conexão fácil com uma ferramenta. A ferramenta operacional usada para a conexão de condutores flexíveis, permanece no slot de operação até a conclusão da conexão.

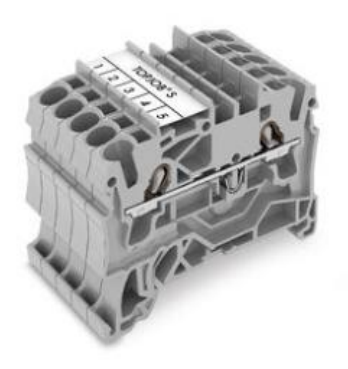

*Figura 33 Conector borne*

Fonte: (WAGO, 2023)

<span id="page-38-0"></span>4.3 Anexos

### **Projeto: Aquaponia – Brincando com ideias Disponível em:**

Disponível em: [https://youtu.be/1gSO4jCAuIkA](https://youtu.be/1gSO4jCAuIk)cesso em: 17 de abril 2023

Publicado em: 20 de fevereiro de 2020. Pelo canal: Brincando com Ideias

## **Sensor de água – Canal XProjetos**

Disponível em:<https://youtu.be/fm0SNXb4Mfg> Acesso em: 18 de abril 2023

Publicado em: 17 de março 2019. Pelo canal: Canal XProjetos

## **Módulos para ESP32 – Brincando com ideias**

Disponível em[: https://www.youtube.com/watch?v=gNv8tzyb0BU&t=557s](https://www.youtube.com/watch?v=gNv8tzyb0BU&t=557s) Acesso em: 17 de abril 2023

Publicado em: 3 de agosto de 2016. Pelo canal: Brincando com Ideias

## **Display LCD 16x2 – Laboratório da Julia**

Disponível em: [https://youtu.be/wjwv6whF9\\_U](https://youtu.be/wjwv6whF9_U) Acesso em: 21 de abril 2023

Publicado em: 19 de agosto de 2019. Pelo canal: Laboratório da Julia

### **Horta inteligente usando ARDUINO – Laboratório da Julia**

Disponível em:<https://youtu.be/ORgb678Os1U> Acesso em: 17 de abril de 2023

Publicado em: 23 de setembro 2019. Pelo canal: Laboratório da Julia

### **Programação com ESP32 – Brincando com ideias**

Disponível em:<https://www.youtube.com/watch?v=S1AcaPEq4r0> Acesso em: 15 de abril 2023

Publicado em: 22 de setembro de 2016. Pelo canal: Brincando com Ideias

## <span id="page-39-0"></span>4.4 Lista de materiais

## **Tabela 1**

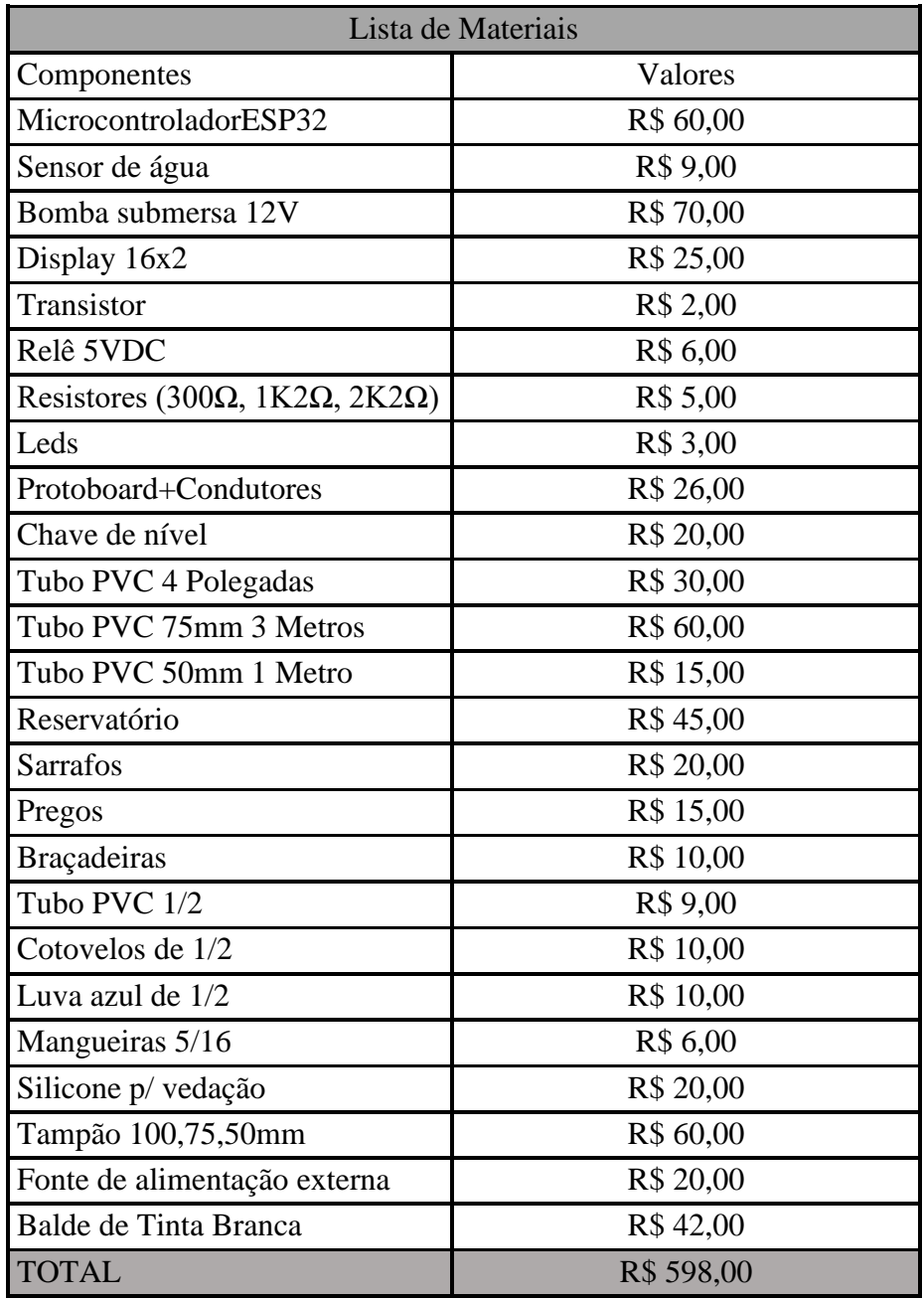

### <span id="page-40-0"></span>**5 DESENVOLVIMENTO DO PROTÓTIPO**

#### <span id="page-40-1"></span>**5.1 Montagem da estrutura**

Iniciamos a montagem da estrutura primeiramente coletando os materiais que seriam utilizados que são: Madeiras, tinta, vareta de fibra e canos. Começamos medindo cada madeira que seria utilizada para ter um alinhamento correto, assim já posicionamos e pregamos tudo, nosso próximo passo foi realizar os furos nos canos, que seriam as entradas das mangueiras e posicionamos na estrutura sendo 4 canos para colocar as mudas, um para levar o retorno da água para o reservatório e um para a entrada da água, dando continuidade colocamos as fibras encima da estrutura que vai ser um suporte para proteger as mudas e colocamos o reservatório embaixo da estrutura, por último pintamos a estrutura com tinta branca para dar o acabamento. Figura 34 Estrutura da hidroponia

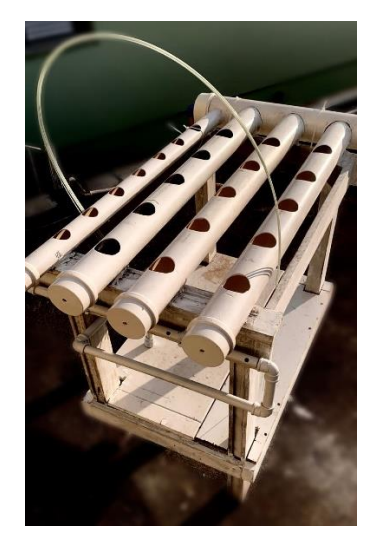

*Figura 35 Protótipo estrutural* Fonte:(Autor próprio, 2023)

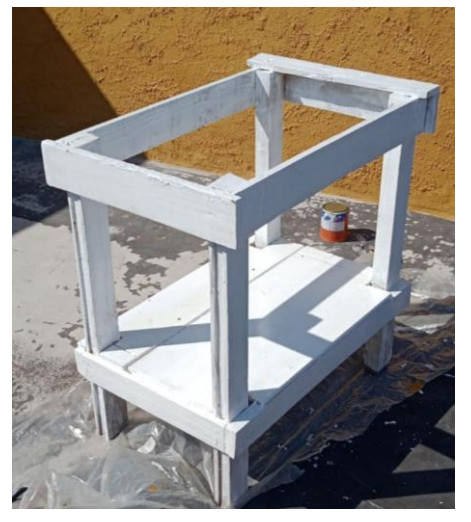

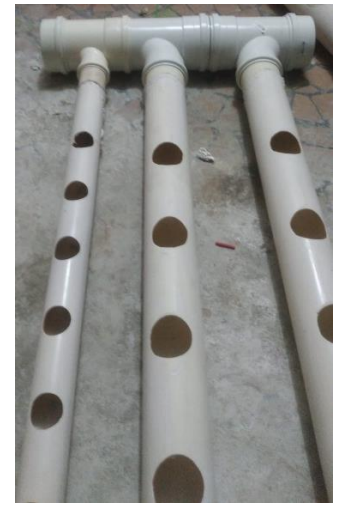

#### <span id="page-41-0"></span>**5.2 Programação do ESP32**

A maior dificuldade do processo foi encontrar a linguagem de comandos do módulo de wifi ESP-01, este componente carrega utensílios para configuração, necessitando instalar firmware corretamente de acordo com a necessidade do projeto.A programação feita via IDE do ESP32 foi elaborada com a ajuda de vários outros projetos encontrados via internet (Youtube, Web, Blogs, Aplicativos).

A programação C++ é uma linguagem menos complicada de lidar e com mais facilidade para os protótipos. Por esses motivos ele é a mais procurada para projetos e outros trabalhos.Dentro do programa do nosso projeto, existem especificações descritas que comandam os componentes e é mostrado a indicação do tempo de ligamento e desligamento da bomba, para manter a funcionalidade da automatizada. Figura 36 Montagem do circuito

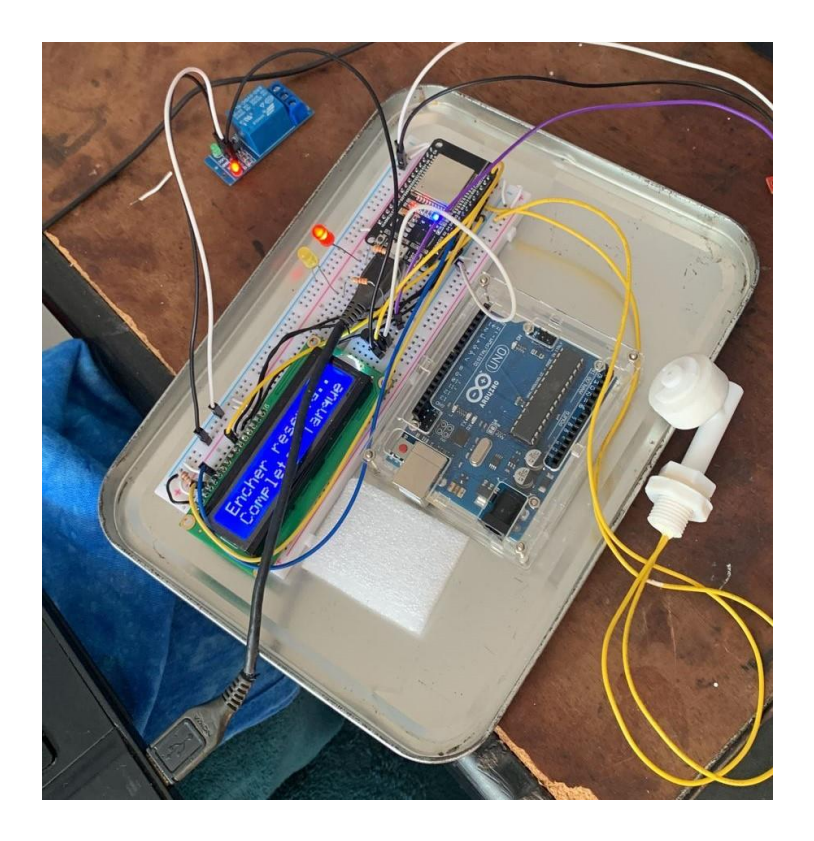

*Figura 37 Exemplo de montagem* Fonte:(Autor próprio, 2023)

## <span id="page-42-0"></span>**5.3 Programação**

#include <WiFi.h> //Biblioteca da coneção WIFI #include <LiquidCrystal.h> //Biblioteca do display LCD #include <UrlEncode.h> //Biblioteca da codificação da mensagem enviada #include <HTTPClient.h> //Biblioteca do host enviar dados #include <stdio.h>

```
LiquidCrystal lcd (19,15,18,4,2,22);
```
#define ledSensor 13 //Pinos #define ledBoia 12 //usados #define releB 23 //do ESP32 para const int chaveB = 21; //ligação dos componentes int estado = 0; //Variável pra escopo de código int nMensagens =  $0$ ; //Váriavel para escopo de código

```
const char* ssid = "iPhone de Douglas"; //Definindo NOME
const char* password = "tasemnet"; //E senha da REDE WIFI
```

```
String phoneNumber = "+5511932017867"; //Endereço de recebimento do alerta
String apiKey = "3217251"; //Chave de liberação do HOST
```

```
void sendMessage(String message) //Função de envio de alerta
```
{

// Dados para enviar com HTTP POST

```
 String url =
```

```
"https://api.callmebot.com/whatsapp.php?phone=5511932017867&text=This+is+a+te
st&apikey=3217251" + phoneNumber + "&apikey=" + apiKey + "&text=" + 
urlEncode(message);
```
HTTPClient http;

http.begin(url);

```
 // Especifica o cabeçalho do tipo de conteúdo
 http.addHeader("Content-Type", "application/x-www-form-urlencoded");
```
 // Envia requisição HTTP POST int httpResponseCode = http.POST(url);

```
 //Monitoramento pelo Serial
  if (httpResponseCode == 200)
{
  Serial.print("Message sent successfully");
}
  else
{
  Serial.println("Error sending the message");
  Serial.print("HTTP response code: ");
  Serial.println(httpResponseCode);
}
  // Libera os recursos
  http.end();
}
void setup()
{
  Serial.begin(115200); //Inicia monitor serial
  //Comando para conecção na rede
  WiFi.begin(ssid, password);
  while (WiFi.status() != WL_CONNECTED) {
   delay(1000);
   Serial.println("Conectando ao Wi-Fi...");
  }
  Serial.println("Conectado ao Wi-Fi!");
  lcd.clear();
  //Inicio de identificação das pinagem do ESP
  lcd.begin(16, 2);
  lcd.print("Carregando...");
  pinMode(releB, OUTPUT);
  pinMode(chaveB, INPUT_PULLUP);
  pinMode(ledBoia, OUTPUT);
  pinMode(ledSensor, OUTPUT);
}
void loop()
{
```
//Análise análogica em porcentagem do sensor de água

```
 const int analogInPin = 39;
  int valorSensor;
  int valorSaida;
 valorSensor = 0;
 valorSaida = 0:
  valorSensor = analogRead(analogInPin);
  valorSaida = map(valorSensor, 0, 500, 0, 100);
  Serial.print("sensor = "); //Monitoramento pelo Serial
 Serial.print(valorSensor);
  Serial.print("\t porcentagem = ");
  Serial.println(valorSaida);
  bool estado = digitalRead(chaveB); //Váriavel para escopo de comando
  bool rele = digitalRead(releB); //Váriavel para escopo de comando
  Serial.print("Rele : ");
  Serial.println(rele);
  Serial.print("Estado chave boia : ");
  Serial.println(estado);
  //Comando para envio de alerta
 if (estado == 1 && nMensagens == 0)
{
  sendMessage("Alerta: Tanque vazio, encher reserva");
  nMensagens++;
} 
  else if (estado == 0)
{
 nMensagens = 0;
}
 if (estado == 1)
{
   //Início de controle dos componentes, se tanque estiver vazio
   digitalWrite(releB, LOW);
   digitalWrite(ledSensor, LOW);
   digitalWrite(ledBoia, HIGH);
   delay(500);
   digitalWrite(ledBoia, !HIGH);
   lcd.setCursor(0, 0);
   lcd.print("Bomba Parou ");
   lcd.setCursor(0, 1);
```

```
 lcd.print("Completar Tanque");
  delay(1000);
  digitalWrite(ledBoia, HIGH);
  delay(500);
  digitalWrite(ledBoia, !HIGH);
  lcd.noDisplay();
  lcd.display();
  lcd.setCursor(0, 1);
 \text{lcd}.\text{print}(" \qquad " delay(500);
  lcd.setCursor(0, 0);
  lcd.print("Encher reserva...");
  lcd.setCursor(0, 1);
  lcd.print(" ");
  delay(500);
  digitalWrite(ledBoia, HIGH);
  delay(500);
  digitalWrite(ledBoia, !HIGH);
  lcd.setCursor(0, 1);
  lcd.print("Completar Tanque");
  delay(1000);
 }
 //Controle se saida retorno de água for identificado pelo sensor
 else if (valorSaida >= 700)
 {
  lcd.setCursor(0, 0);
  lcd.print("Planta Hidratada");
  lcd.setCursor(2, 1);
  lcd.print("Bomba Desliga ");
  digitalWrite(ledSensor, LOW);
  digitalWrite(releB, LOW);
 }
 //Controle se tanque não estiver vazio(Se tanque estiver cheio)
 else
 {
  delay(2000);
  lcd.setCursor(0, 0);
  lcd.print(" Irrigando ");
  lcd.setCursor(0, 1);
```

```
 lcd.print(" ... ");
   delay(1000);
   lcd.noDisplay();
   lcd.display();
   delay(50);
   lcd.setCursor(1, 1);
   lcd.print(" ");
   digitalWrite(releB, HIGH);
   digitalWrite(ledSensor, HIGH);
}
}
```
47

## <span id="page-47-0"></span>**5.4 Glossário**

#### WI-FI

O termo "Wi-Fi" é derivado da expressão inglesa "Wireless Fidelity", que em tradução livre significa ''Fidelidade Sem Fios''.

#### Firmware

Firmware é um tipo de software que é armazenado em um dispositivo eletrônico e que controla o funcionamento deste dispositivo. Ele é responsável por gerenciar as funções básicas do hardware, como o processamento de dados, a comunicação com outros dispositivos e a entrada e saída de dados.

#### IDE

Um ambiente de desenvolvimento integrado (IDE) é uma aplicação de software que ajuda os programadores a desenvolver código de software de maneira eficiente. Ele aumenta a produtividade do desenvolvedor, combinando recursos como edição, compilação, teste e empacotamento de software em uma aplicação fácil de usar.

#### <span id="page-48-0"></span>**6 CONSIDERAÇÕES FINAIS**

Apesar de se encontrar alguma complexidade na construção do protótipo devido a necessidade, em um primeiro momento torna-se um produto barato e tecnológico, foi utilizado uma tecnologia com linguagens de programação"C++", conceitos da qual se teve apenas um primeiro contato e de ferramentas que precisa de um maior domínio para que possam ser usadas com mais eficiência (principalmente mais agilidade e otimização do tempo), este se mostrou viável, apresentando um baixo custo para a produção de novos plantios e com recursos cumulativos, ou seja, há uma otimização natural do projeto que em pouco tempo pode alcançar uma maturidade e uma eficácia mostrando-se, dessa maneira, plenamente viável e, portanto, alcançando, de forma inequívoca, o objetivo desse trabalho. Outra característica que merece menção é o fato de o produto final desse projeto ter sido construído buscando a sua praticidade. Uma vez realizando a programação da tecnologia estalada, com apenas um comando e o acesso a uma bateria ou tomada, é possível a demonstração para um possível cliente, de como o seu projeto se comportaria dentro de sua casa permitindo, como foi mencionada ao longo deste trabalho, a irrigação, atuação, visualização do resultado desse plantio em praticamente qualquer residência, ou outro ambiente em que o cliente tenha a possibilidade de instalação da hidroponia.

## <span id="page-49-0"></span>**7 REFERÊNCIAS**

PROJETO ESP32DEIRRIGAÇÃO AUTOMÁTICA – Blog Usinainfo: Disponível em[:https://www.google.com/amp/s/www.usinainfo.com.br/blog/projeto](https://www.google.com/amp/s/www.usinainfo.com.br/blog/projeto)[-ESP32](https://www.google.com/amp/s/www.usinainfo.com.br/blog/projeto-arduino-de-irrigacao-automatica-sua-planta-sempre-bem-cuidada/amp/) [deirrigacao-automatica-sua-planta-sempre-bem-cuidada/amp/P](https://www.google.com/amp/s/www.usinainfo.com.br/blog/projeto-arduino-de-irrigacao-automatica-sua-planta-sempre-bem-cuidada/amp/)ráticasAcesso em 05 mai. 2023.

PRODUÇÃO DE ALFACE EM HIDROPONIA/ Acesso em:

[https://repositorio.utfpr.edu.br/jspui/bitstream/1/25460/1/automacaohortahidro](https://repositorio.utfpr.edu.br/jspui/bitstream/1/25460/1/automacaohortahidroponicamicrocontrolador.pdf) [ponicamicrocontrolador.pdf](https://repositorio.utfpr.edu.br/jspui/bitstream/1/25460/1/automacaohortahidroponicamicrocontrolador.pdf)

(pag.22). Acesso em 04 jun 2023

Carvalho,Felix, Desenvolvimento de um Sistema de Simulação para Automação Corporativa- Faculdade de tecnologia de São Paulo. Acesso em 04 jun 2023

(CARLET , MARCELO ANDERSON, COLETA DE DADOS E ANÁLISES ESTATÍSTICAS:Acesso[:https://repositorio.utfpr.edu.br/jspui/bitstream/1/25460/1/auto](https://repositorio.utfpr.edu.br/jspui/bitstream/1/25460/1/automacaohortahidroponicamicrocontrolador.pdf) [macaohortahidroponicamicrocontrolador.pdf](https://repositorio.utfpr.edu.br/jspui/bitstream/1/25460/1/automacaohortahidroponicamicrocontrolador.pdf)

(Pág 43) Acesso em 04 jun 2023

EXERCÍCIOS E EXEMPLOS E CÓDIGO COM ESP32Disponível em:

<https://www.newtoncbraga.com.br/index.php/microcontroladores/138> [atmel/15158-praticas-exercicios-e-exemplos-de-codigo-com-ESP32](https://www.newtoncbraga.com.br/index.php/microcontroladores/138-atmel/15158-praticas-exercicios-e-exemplos-de-codigo-com-arduino-uno-mic166.html) [mic166.html](https://www.newtoncbraga.com.br/index.php/microcontroladores/138-atmel/15158-praticas-exercicios-e-exemplos-de-codigo-com-arduino-uno-mic166.html)

Acesso em 06 mai. 2023.

AUTOMAÇÃO DE HORTA AUTOMATIZADA UTILIZANDO MICROCONTROLADOR ESP32 Disponível em:

[https://repositorio.utfpr.edu.br/jspui/bitstream/1/25460/1/automacaohortahidroponica](https://repositorio.utfpr.edu.br/jspui/bitstream/1/25460/1/automacaohortahidroponicamicrocontrolador.pdf) [microcontrolador.pdf:](https://repositorio.utfpr.edu.br/jspui/bitstream/1/25460/1/automacaohortahidroponicamicrocontrolador.pdf)

Acesso em 04 jun. 2023.

HORTICULTURA MODERNA Ltda, HIDROGOOD:Disponívelem:

https:/[/www.hidrogood.com.br/](http://www.hidrogood.com.br/)?keyword=hidrogood&creative=567404860558&gclid= CjwKCAjwpayjBhAnEiwA-7ena53stQPCeNIAUIcRdzm7830bl-5wrp0FdvvufCT8ArjAy

Acesso em 10 mai. 2023.

CANALDOHORTICULTOR(2020).Disponível em:

[https://canaldohorticultor.com.br/saiba-como-evitar-o-pendoamento-precocenas](https://canaldohorticultor.com.br/saiba-como-evitar-o-pendoamento-precocenas-alfaces/)[alfaces/.](https://canaldohorticultor.com.br/saiba-como-evitar-o-pendoamento-precocenas-alfaces/)

Acesso em 07 mai. 2023.

Blog Multcomercial(junho 2023).Disponível em: [https://ipelab.ufg.br/n/156373](https://ipelab.ufg.br/n/156373-protoboard-o-que-e-e-como-usar) [protoboard-o-que-e-e-como-usar](https://ipelab.ufg.br/n/156373-protoboard-o-que-e-e-como-usar)

Acesso em 07 maio 2023.

Arducore(2023).Disponível em:

[https://www.arducore.com.br/sensor-de-nivel-de-agua-sensor-de-profundidade-para-](https://www.arducore.com.br/sensor-de-nivel-de-agua-sensor-de-profundidade-para-arduino?utm_source=Site&utm_medium=GoogleMerchant&utm_campaign=GoogleMerchant&gclid=Cj0KCQjw7PCjBhDwARIsANo7CgltP_PlZUIKJ41eqpl0eL6F2x2b7hqdbJds7gu4B3E8GXACu7Sy6LMaAvYrEALw_wcB)[ESP32?utm\\_source=Site&utm\\_medium=GoogleMerchant&utm\\_campaign=GoogleM](https://www.arducore.com.br/sensor-de-nivel-de-agua-sensor-de-profundidade-para-arduino?utm_source=Site&utm_medium=GoogleMerchant&utm_campaign=GoogleMerchant&gclid=Cj0KCQjw7PCjBhDwARIsANo7CgltP_PlZUIKJ41eqpl0eL6F2x2b7hqdbJds7gu4B3E8GXACu7Sy6LMaAvYrEALw_wcB) [erchant&gclid=Cj0KCQjw7PCjBhDwARIsANo7CgltP\\_PlZUIKJ41eqpl0eL6F2x2b7hqd](https://www.arducore.com.br/sensor-de-nivel-de-agua-sensor-de-profundidade-para-arduino?utm_source=Site&utm_medium=GoogleMerchant&utm_campaign=GoogleMerchant&gclid=Cj0KCQjw7PCjBhDwARIsANo7CgltP_PlZUIKJ41eqpl0eL6F2x2b7hqdbJds7gu4B3E8GXACu7Sy6LMaAvYrEALw_wcB) [bJds7gu4B3E8GXACu7Sy6LMaAvYrEALw\\_wcB.](https://www.arducore.com.br/sensor-de-nivel-de-agua-sensor-de-profundidade-para-arduino?utm_source=Site&utm_medium=GoogleMerchant&utm_campaign=GoogleMerchant&gclid=Cj0KCQjw7PCjBhDwARIsANo7CgltP_PlZUIKJ41eqpl0eL6F2x2b7hqdbJds7gu4B3E8GXACu7Sy6LMaAvYrEALw_wcB)

Acesso em 20 maio 2023

PAINEL DIDÁTICO DE SENSORES INDUSTRIAIS / EtecGildo Marçal Bezerra Brandão- curso técnico em automação industrial –acessado em 03jun 2023CANALDO HORTICULTOR (2020). Disponível em

[https://canaldohorticultor.com.br/saiba-como-evitar-o-pendoamento-precocenas](https://canaldohorticultor.com.br/saiba-como-evitar-o-pendoamento-precocenas-alfaces/)[alfaces/.](https://canaldohorticultor.com.br/saiba-como-evitar-o-pendoamento-precocenas-alfaces/) Acesso em 07 mai. 2023.

Blog Multcomercial(junho 2023). protoboard . Disponível em: <https://ipelab.ufg.br/n/156373-protoboard-o-que-e-e-como-usar> Acesso em 07 maio 2023.

EMPORIODASMAQUINAS (2023). motobomba/ .Disponível em:

<https://www.emporiodasmaquinas.com.br/blog/como-escolher-motobomba/>

Acesso em 23 maio 2023

ARDUCORE (2023).ESP32. Disponível em:

[https://www.arducore.com.br/sensor-de-nivel-de-agua-sensor-de-profundidade-para-](https://www.arducore.com.br/sensor-de-nivel-de-agua-sensor-de-profundidade-para-arduino?utm_source=Site&utm_medium=GoogleMerchant&utm_campaign=GoogleMerchant&gclid=Cj0KCQjw7PCjBhDwARIsANo7CgltP_PlZUIKJ41eqpl0eL6F2x2b7hqdbJds7gu4B3E8GXACu7Sy6LMaAvYrEALw_wcB)[ESP32?utm\\_source=Site&utm\\_medium=GoogleMerchant&utm\\_campaign=GoogleM](https://www.arducore.com.br/sensor-de-nivel-de-agua-sensor-de-profundidade-para-arduino?utm_source=Site&utm_medium=GoogleMerchant&utm_campaign=GoogleMerchant&gclid=Cj0KCQjw7PCjBhDwARIsANo7CgltP_PlZUIKJ41eqpl0eL6F2x2b7hqdbJds7gu4B3E8GXACu7Sy6LMaAvYrEALw_wcB) [erchant&gclid=Cj0KCQjw7PCjBhDwARIsANo7CgltP\\_PlZUIKJ41eqpl0eL6F2x2b7hqd](https://www.arducore.com.br/sensor-de-nivel-de-agua-sensor-de-profundidade-para-arduino?utm_source=Site&utm_medium=GoogleMerchant&utm_campaign=GoogleMerchant&gclid=Cj0KCQjw7PCjBhDwARIsANo7CgltP_PlZUIKJ41eqpl0eL6F2x2b7hqdbJds7gu4B3E8GXACu7Sy6LMaAvYrEALw_wcB) [bJds7gu4B3E8GXACu7Sy6LMaAvYrEALw\\_wcB.](https://www.arducore.com.br/sensor-de-nivel-de-agua-sensor-de-profundidade-para-arduino?utm_source=Site&utm_medium=GoogleMerchant&utm_campaign=GoogleMerchant&gclid=Cj0KCQjw7PCjBhDwARIsANo7CgltP_PlZUIKJ41eqpl0eL6F2x2b7hqdbJds7gu4B3E8GXACu7Sy6LMaAvYrEALw_wcB)

Acesso em 20 maio 2023

BAUDAELETRONICA.Potenciômetro Linear de 10K Disponível em: [https://www.baudaeletronica.com.br/produto/potenciometro-linear-de-10k-](https://www.baudaeletronica.com.br/produto/potenciometro-linear-de-10k-10000.html)[10000.html](https://www.baudaeletronica.com.br/produto/potenciometro-linear-de-10k-10000.html)

Acesso em 19 maio 2023

BAUDAELETRONICA. Led Disponível em: <https://www.baudaeletronica.com.br/led-difuso-5mm-vermelho.html>

Acesso em 19 maio 2023

BAUDAELETRONICA.(2023) Resistor300 Disponível em: <https://www.baudaeletronica.com.br/led-difuso-5mm-vermelho.html>

Acesso em 19 maio 2023

BAUDAELETRONICA.(2023) Resistor1k2 Disponível em: <https://www.baudaeletronica.com.br/led-difuso-5mm-vermelho.html>

Acesso em 19 maio 2023

BAUDAELETRONICA.(2023) Resistor2k2Disponível em: <https://www.baudaeletronica.com.br/led-difuso-5mm-vermelho.html> Acesso em 19 maio 2023

VICTOR VISION(2023.)Display LCD 16×2: Dicas e como usar no ESP32 ou no Raspberry Pi Disponível em

[https://victorvision.com.br/blog/display-lcd-16x2.](https://victorvision.com.br/blog/display-lcd-16x2)

Acesso em 20 maio 2023.

BAUDAELETRONICA. Rele-5v.Disponível em:

https://www.baudaeletronica.com.br/modulo-rele-5v.html-Acesso em 20 maio 2023.

LOJASOLARVIEW. fonte-de-alimentacao-externa-12-vcc .Disponível em: <https://www.lojasolarview.com.br/medidores/fonte-de-alimentacao-externa-12-vcc> Acesso em 20 maio 2023

CURTOCIRCUITO(2023).sensor-de-nivel-de-agua-tipo-boia-90. Disponível em: <https://curtocircuito.com.br/sensor-de-nivel-de-agua-tipo-boia-90.html> Acesso em 20 maio 2023

ELETRONICAOMEGA. Adapatador wifi. Disponível em: [https://www.eletronicaomega.com/adaptador-dip-modulo-wifi-esp8266-esp-01-para](https://www.eletronicaomega.com/adaptador-dip-modulo-wifi-esp8266-esp-01-para-protoboard)[protoboard](https://www.eletronicaomega.com/adaptador-dip-modulo-wifi-esp8266-esp-01-para-protoboard) Acesso em 20 maio 2023

WJ COMPONENTES ELETRÔNICOS (2023). Disponível em: <https://www.wjcomponentes.com.br/shields/adaptador-esp8266-esp01?parce> Acesso em 28 maio 2023

WJ COMPONENTES ELETRÔNICOS (2023). Adaptador-usb, Disponível em: <https://www.wjcomponentes.com.br/shields/adaptador-usb-esp8266> Acesso em 28 maio 2023

MARAVILHAS DO LAR (2023). Caixa organizadora, Disponível em:

[https://www.maravilhasdolar.com/caixa-organizadora-com-tampa-30l-ordene-cristal-](https://www.maravilhasdolar.com/caixa-organizadora-com-tampa-30l-ordene-cristal-24859-p1093)[24859-p1093](https://www.maravilhasdolar.com/caixa-organizadora-com-tampa-30l-ordene-cristal-24859-p1093)

Acesso em 28 maio 2023

LEROY MERLIN (2023).Cano50mm 2- 3 Disponível em: [https://www.leroymerlin.com.br/cano-pvc-para-esgoto-50mm-ou-2-3m](https://www.leroymerlin.com.br/cano-pvc-para-esgoto-50mm-ou-2-3m-tigre_85949934)[tigre\\_85949934](https://www.leroymerlin.com.br/cano-pvc-para-esgoto-50mm-ou-2-3m-tigre_85949934) Acesso em 28 maio 2023

LEROY MERLIN (2023).Cano75mm Disponível em: [https://www.leroymerlin.com.br/cano-pvc-para-esgoto-75mm-ou-3-3m](https://www.leroymerlin.com.br/cano-pvc-para-esgoto-75mm-ou-3-3m-tigre_85949941)[tigre\\_85949941](https://www.leroymerlin.com.br/cano-pvc-para-esgoto-75mm-ou-3-3m-tigre_85949941)

Acesso em 28 maio 2023

LEROY MERLIN (2023). Cano 100mm, Disponível em: [https://www.leroymerlin.com.br/cano-pvc-para-esgoto-100mm-ou-4-6m](https://www.leroymerlin.com.br/cano-pvc-para-esgoto-100mm-ou-4-6m-equation_87961342)[equation\\_87961342](https://www.leroymerlin.com.br/cano-pvc-para-esgoto-100mm-ou-4-6m-equation_87961342)

Acesso em 28 maio 2023

LEROY MERLIN (2023).Sarrafo, Disponível em: [https://www.leroymerlin.com.br/sarrafo-pinus-bruto-2,4cmx5,2cmx3m](https://www.leroymerlin.com.br/sarrafo-pinus-bruto-2,4cmx5,2cmx3m-madvei_89377071)[madvei\\_89377071](https://www.leroymerlin.com.br/sarrafo-pinus-bruto-2,4cmx5,2cmx3m-madvei_89377071) Acesso em 03 junho 2023

REAL PARAFUSOS (2023). Parafusos e pregos, Disponível em: <https://www.realparafusos.com.br/pregos-18x24-c-cabeca-1-kg-gerdau> Acesso em 03 junho 2023

LEROY MERLIN (2023). Braçadeira, Disponível em: [https://www.leroymerlin.com.br/abracadeira-tipo-u-omega-3-aco-para-eletroduto](https://www.leroymerlin.com.br/abracadeira-tipo-u-omega-3-aco-para-eletroduto-perfilaco_1566983991)[perfilaco\\_1566983991](https://www.leroymerlin.com.br/abracadeira-tipo-u-omega-3-aco-para-eletroduto-perfilaco_1566983991) Acesso em 03 junho de 23

LEROY MERLIN (2023). Cano, Disponível em [https://www.leroymerlin.com.br/cano-pvc-marrom-soldavel-3m-1-2-20mm](https://www.leroymerlin.com.br/cano-pvc-marrom-soldavel-3m-1-2-20mm-tigre_85949871)[tigre\\_85949871](https://www.leroymerlin.com.br/cano-pvc-marrom-soldavel-3m-1-2-20mm-tigre_85949871) Acesso 03 junho de 23

LEROY MERLIN (2023). Luva de bucha, Disponível em [https://www.leroymerlin.com.br/luva-com-bucha-pvc-azul-roscavel-e-soldavel-1-2-](https://www.leroymerlin.com.br/luva-com-bucha-pvc-azul-roscavel-e-soldavel-1-2-20mm-plastilit_88106326) [20mm-plastilit\\_88106326](https://www.leroymerlin.com.br/luva-com-bucha-pvc-azul-roscavel-e-soldavel-1-2-20mm-plastilit_88106326) Acesso em 03 junho de 23

ELASTOBOR (2023). Mangueira, Disponível em [https://www.elastobor.com.br/mangueira-de-pvc-ibira-cristal-5-16-x-1-0mm](https://www.elastobor.com.br/mangueira-de-pvc-ibira-cristal-5-16-x-1-0mm-transparente/p)[transparente/p](https://www.elastobor.com.br/mangueira-de-pvc-ibira-cristal-5-16-x-1-0mm-transparente/p) Acesso em 03 junho de 23

LEROY MERLIN (2023).Silicone, Disponível em

[https://www.leroymerlin.com.br/silicone-acetico-para-banheiro-box-pia-e-cozinha](https://www.leroymerlin.com.br/silicone-acetico-para-banheiro-box-pia-e-cozinha-branco-280g-tekbond_88363443)[branco-280g-tekbond\\_88363443](https://www.leroymerlin.com.br/silicone-acetico-para-banheiro-box-pia-e-cozinha-branco-280g-tekbond_88363443)

Acesso em 03 junho 2023

CLUBE DA CASA (2023). Tampão-tubo, Disponível em [https://www.clubedacasa.com.br/produto/cap-tampao-tubo-esgoto-75-mm-tigre-](https://www.clubedacasa.com.br/produto/cap-tampao-tubo-esgoto-75-mm-tigre-91311)[91311](https://www.clubedacasa.com.br/produto/cap-tampao-tubo-esgoto-75-mm-tigre-91311)

Acesso em 03 de junho de 23

LEROY MERLIN (2023).Pvc soldado 50mm, Disponível em [https://www.leroymerlin.com.br/cap-pvc-marrom-soldavel-1-1-2-50mm](https://www.leroymerlin.com.br/cap-pvc-marrom-soldavel-1-1-2-50mm-tigre_85305332)[tigre\\_85305332](https://www.leroymerlin.com.br/cap-pvc-marrom-soldavel-1-1-2-50mm-tigre_85305332) Acesso em 04 junho de 23

C&C (2023). Tinta, Disponível em [https://www.cec.com.br/tintas-e-acessorios/esmaltes/esmaltes-a-base-de-agua/tinta](https://www.cec.com.br/tintas-e-acessorios/esmaltes/esmaltes-a-base-de-agua/tinta-esmalte-brilhante-branca-900ml?pr)[esmalte-brilhante-branca-900ml?pr](https://www.cec.com.br/tintas-e-acessorios/esmaltes/esmaltes-a-base-de-agua/tinta-esmalte-brilhante-branca-900ml?pr)

Acesso em, 04 junho 2023

WAGO (2023).Bornes, Disponível em <https://www.wago.com/br/conexao/bornes-top/topjob-s/topjob-s-variacoes> Acesso em 04 junho 2023.

LOBODAROBOTICA (2023). ESP 32. Disponível em <https://lobodarobotica.com/blog/wp-content/uploads/2020/09/ESP32-Pinout.jpg> Acesso em 11 junho 2023